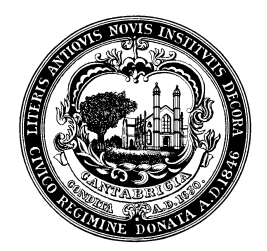

Avril dePagter *Chair*

Mary Devlin *Secretary* 

Loring Brinckerhoff Gary Dmytryk Jerry Friedman Stelios Gragoudas Valerie Hammond Nicole Horton-Stimpson Jackie Jones Philibert Kongtcheu Daniel Stubbs

Rachel Tanenhaus *Executive Director/ ADA Coordinator*

Kate Thurman *Project Coordinator*

### **The next meeting of the Cambridge Commission for Persons with Disabilities will be held online via Zoom on Thursday, July 14, 2022 at 5:30 PM**

#### PLEASE MAKE EVERY EFFORT TO JOIN BY 5:30 PM

### AGENDA **\*Please keep your microphone muted when you are not speaking\*** 1. Introductions 2 min.

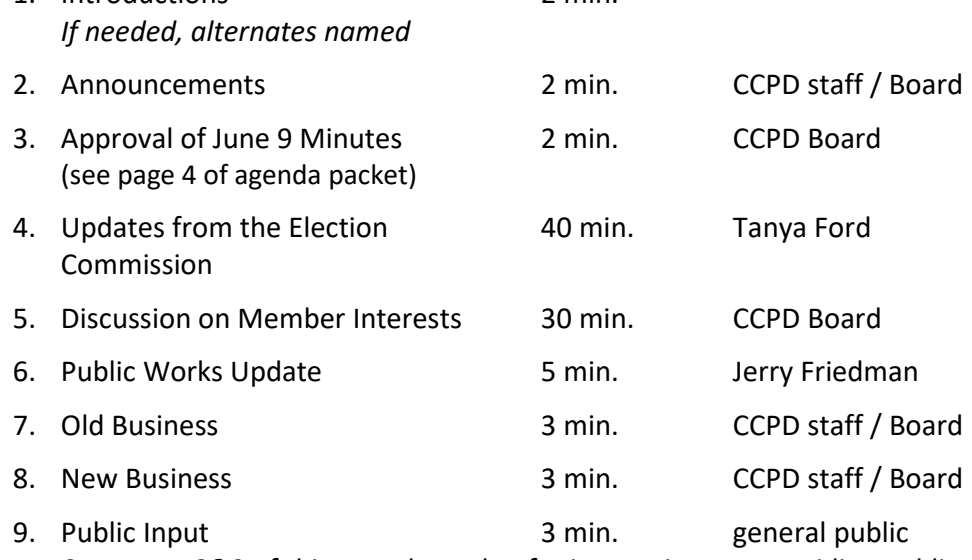

*See pages 2&3 of this agenda packet for instructions on providing public comment*

### **CART/closed captioning will be provided for this meeting**

Captions can be turned on within the Zoom platform. Additionally, you may stream CART in a separate URL at<http://bit.ly/CCPDCART> (captions will not appear until the meeting has started)

The City of Cambridge Commission for Persons with Disabilities, does not discriminate, including on the basis of disability. The Commission for Persons with Disabilities will provide auxiliary aids and services, written materials in alternative formats, and reasonable modifications in policies and procedures to persons with disabilities upon request.

### **The next CCPD meeting will be held online on Thursday, September 8** (There will be no meeting in August)

Members of the public: See instructions on following pages on how to watch the CCPD meeting and provide public comment via Zoom

# Instructions on How to Join the July 14, 2022 CCPD Meeting as a Member of the Public

### Join Online:

Registration is required in order to view the meeting or to participate in public comment. Register online at [https://cambridgema.zoom.us/webinar/register/WN\\_2vinj9SoSMacemZpeKxA2g](https://cambridgema.zoom.us/webinar/register/WN_2vinj9SoSMacemZpeKxA2g)

After registering, you will receive a confirmation email containing information about joining the webinar. For more information regarding Zoom technology visit: [https://www.cambridgema.gov/Departments/citycouncil/zoomonlinemeetinginstructions](https://gcc02.safelinks.protection.outlook.com/?url=https%3A%2F%2Fwww.cambridgema.gov%2FDepartments%2Fcitycouncil%2Fzoomonlinemeetinginstructions&data=02%7C01%7Ckthurman%40cambridgema.gov%7Cfa4c802e03de4fa9309c08d86a26078d%7Cc06a8be784794d73b35193bc9ba8295c%7C0%7C0%7C637376058894868636&sdata=nRwiC9sQT3%2BJAXyJXmUNVFGhXdhLqhHeWlysKCI5Nsc%3D&reserved=0) 

### Join by Phone:

If you do not have access to the internet, you may also call into the meeting using a phone by dialing any of the following numbers and entering the Webinar ID (registration is not required). For higher quality, dial a number based on your current location:

When prompted, enter the webinar ID: **832 6510 1596**

NOTE: your microphone will be automatically muted until you are called on to speak during the public comment period of the meeting. See instructions on the following page for how to "raise your hand" in order to indicate that you would like to speak during the public comment period on the agenda.

## **Instructions for Providing Public Comment During CCPD Meetings via Zoom**

Anyone wishing to address the Cambridge Commission for Persons with Disabilities (CCPD) during the Public Comment section of the agenda may indicate that by "raising their hand" virtually within the Zoom platform. The host (CCPD staff) will call on members of the public to speak in the order in which their hands were raised. Please note that while you may raise your hand at any point during the meeting, you will not be called on to speak until the Public Comment period of the meeting.

To raise your hand:

- On a Mac or PC:
	- o Click "raise hand" in the webinar control panel
	- o Alternatively, you may you the keyboard shortcut to raise and lower your hand:
		- Windows: press "Alt+Y"
		- Mac: press "Option+Y"
	- o When you are called on by the host to speak, you will be prompted to unmute your microphone (you must unmute yourself, as the host does not have the ability to unmute individuals).
	- o After you have spoken or once your 3 minutes are up, your microphone will be muted by the host
- If you are calling in by phone:
	- o Press \*9 to raise and lower your hand
	- o When you are called on to speak during the public comment period, you will need to press \*6 to unmute yourself (press it again to mute yourself)
		- Note: your phone number will be visible to only the host of the meeting (CCPD staff). Because your name will not be displayed, we will call on you when it's your turn to comment by using the last four (4) numbers of your phone number to identify you. For example, "The person calling in from the number ending in ####, you may now provide public comment."
		- After you have spoken or once your 3 minutes are up, your microphone will be muted by the host

**Once they have the floor, members of the public are asked to identify themselves**, and each speaker is limited to not more than three (3) minutes. Although the public comments should, whenever possible, address one or more items on the agenda for that particular meeting, if time permits, the Chair may allow a speaker to comment on matters that may not directly address an item on the agenda, but do concern the Commission.

Thank you for your patience as we work together to make virtual meetings accessible for everyone!

Draft

Cambridge Commission for Persons with Disabilities

# Minutes for Thursday, June 9, 2022

Online via Zoom

Meeting was called to order at 5:30 pm

### **Present:**

Members: Loring Brinckerhoff, Avril dePagter, Mary Devlin, Gary Dmytryk, Jerry Friedman, Nicole Horton-Stimpson, and Dan Stubbs

Absent: Stelios Gragoudas, Jackie Jones, Phil Kongtcheu, Valerie Hammond

Staff: Rachel Tanenhaus and Kate Thurman

### **Minutes:**

The May 2022 minutes were approved unanimously

### **Language Justice Initiative:**

- See attached presentation for more information.
- Kate Thurman and Nancy Tauber, Executive Director of the Family Policy Council, presented on the City's Language Justice Initiative. Language justice is a person's right to communicate in the language and method with which they are most comfortable.
- The working group used Cortico to record community conversations with different stakeholder groups. The Cortico software picks up keywords and provides summaries.
- It was mentioned how difficult it can be to understand strongly accented English. Nancy said there is a podcast on training you can do to listen to accents. She remembered in a meeting she had that a Cambridge Health Alliance translator was speaking about being frustrated when they weren't understood, saying "I wish he would listen to my words and not my accent." It can take a lot of practice to understand heavy accents.
- The Language Justice working group is working to create a portal on the City website with guides and toolkits. The plain language guidelines are just a starting point. .
- The Cambridge Public School (CPS) superintendent is on the Family Policy Council. CPS has been doing a lot of parallel work. The communications manager for CPS reviewed the plain language guide. The goal is to have less parallel work and more intersectional work. Nancy has learned a lot from CPS.
- Mary said it would be valuable if the whole city moves toward language justice communication work. For example, individualized education plans (IEPs) are really hard to read.
- Nancy mentioned a free web tool called the Hemingway Editor [\(www.hemingwayapp.com\)](http://www.hemingwayapp.com/) that will tell users which grade level their writing is.
- Jerry asked if the plain language guide and other Language Justice Initiative resources will be available to communication managers of different departments. The plan is to roll them out citywide.
- Avril attended the Morse School Race Equity Committee meeting earlier this week. Someone at that meeting asked what families do when they do not have anyone who can read. Avril asked Kate and Nancy if there was any data on this. Kate mentioned that Cliff Cook of the Community Development Department could do a presentation on Cambridge demographics at a future meeting.
- The Community Engagement Team (CET) is comprised of immigrants and can help with in-person engagement with immigrant communities.

### **Discussion on Member Interests:**

• This topic was tabled until the next meeting; it will be given 30 minutes on the agenda.

### **Public Works Update:**

- Jerry reported about a City Council order a while back about hostile architecture and making sure the City roots it out. DPW is looking at all the public benches in the city, with an eye toward cataloguing hostile features.
- The issue of hostile architecture came to the City's attention recentlywhen the MBTA put some benches that were not well-received in Central Square station. That led the Council to think about City owned infrastructure, specifically benches in parks and plazas.
- As part of the Port infrastructure project, DPW held public walking tours. They had a good turnout, asking participants what they would like to see done differently. DPW gathered a lot of input and will use it for current street design projects.
- Jerry will send Kate a link to the project website; it contains an interactive map where users can provide feedback.

### **Executive Director's Report:**

- Rachel reported attending the Massachusetts Office on Disability's (MOD) regional virtual meeting for disability commission members for the eastern part of the state. MOD is also holding these meetings for other regions and folks from any part of the Commonwealth can attend. There were check-ins from other commissions. It was neat to hear some of the things they're working on. Most of them are set up differently than CCPD is because CCPD pre-dates the state ordinance that created most disability commissions.
- There is a statewide conference on July 21 called REV UP register, educate, vote, and use your power, which is about getting people with disabilities out voting and making sure they have access to elections. They're very interested in having individuals with disabilities there. Rachel passed the information along to the Cambridge Election Commission.
- Rachel thanked people who provided feedback to the City Council on the selection of the new City Manager.
- At a previous meeting, a CCPD board member had asked about disability-related projects on last year's participatory budgeting final ballot. Rachel said there are a lot of unhoused folks with disabilities and "home essentials for new residents" is a project that was funded in the last participatory budgeting round, but most of the projects were not disability related. She said that most of what was explicitly disability related did not make it onto the ballot of the top 20 projects.
- Rachel reported conducting a few site visits.
- She said that she attended a meeting to discuss electric vehicle charging stations so DPW can ensure that some of them are near accessible parking spaces. The City is going to start installing them by on street parking

### **Chair's Report:**

• The board voted to take a recess in the month of August

Meeting adjourned at 6:50 PM.

Respectfully submitted, Kate Thurman